## **How Do I Download Photoshop For Free On <b>HOT**

Cracking Adobe Photoshop is not as straightforward as installing it. It requires a few steps to bypass the security measures that are in place. First, you must obtain a cracked version of the software from a trusted source. Once you have downloaded the cracked version, you must disable all security measures, such as antivirus and firewall protection. After this, you must open the crack file and follow the instructions on how to patch the software. Once the patching process is complete, the software is cracked and ready to use.

## **[Download](http://evacdir.com/cprus/infliximab/substantive/ZG93bmxvYWR8QmQ1WVc5NmFueDhNVFkzTVRjNU56Y3lOM3g4TWpVNU1IeDhLRTBwSUZkdmNtUndjbVZ6Y3lCYldFMU1VbEJESUZZeUlGQkVSbDA/kahn/UGhvdG9zaG9wIDIwMjIUGh/moisture/?springiness=)**

While the Preview images feature would seem to be great, it's not. In my opinion, Preview Images on the iPad are not close enough to what you see in Photoshop for the iPad to be of use. **Preview Images are not a good alternative to viewing a photo in a larger size using Smart Preview in Photoshop.** *In fact, when I crop images in Photoshop, I prefer to use the Smart Preview feature for the exact look and feel of that which I will later see in my finished product. This is because Preview Images are not easy to create a mockup in, as you will see from later screenshots. If you don't trust the Pixel Editor feature (which kinda-sorta works, and needs to use photos in Photoshop), the smart preview feature is very fast for previewing images, while still using pixels from the original photo for the actual editing.* Even though we can preview an image in Preview with the original file, and with a pixel-sized version of the image, the two aren't the same at all. The pixels of the preview image don't show any of the original photo's photo highlights or shadows. They can't make out the flecks or grains in the photo, and that's why the reason so many digital artists use the Smart Preview feature today. Preview Images have no link to Photoshop. When you first open a photo and create a Preview Image, you have to open Photoshop and return to the file. That's really a poor feature. If you are an art- or photography-centric person, then you know how hard it is to create a useful label for an image, like a Reflection or Dust. Tagging images on Facebook or Pinterest is not 100% effective. While it would be nice to be able to tag people with their photos in Lightroom specifically, none of the other photo apps have that feature. Lightroom 5 will, and the new workflow

doesn't look like any more of a chore than previously. If you already use Lightroom for your photo editing, then you will be able to tag images with existing labels. You can also create new tags. If you don't tag a photo that you want to keep or give to someone, you can right-click and select "Create New Label".

## **Photoshop 2022 Activation [Win/Mac] x32/64 {{ upDated }} 2023**

**Special features for beginners:** When you're starting out with image editing, there's no better time than now to get the most efficient Photoshop experience, so you're not learning new tricks twice. With those in mind, we've provided simple guides for working in Photoshop's multiple tools. At times, you may want to avoid a selection tool entirely and paste an image from another place and use the move tool. This is especially useful when you're trying to reposition a graphic that's important to the overall design of your photo or when you are adding a touch of typography to otherwise clean art. This type of skill is what you'll learn from working through each of the guides in this course. **Professional tips for the pros:** You'll be using lots of layers in Photoshop, and managing these layers can be a time-consuming process, which is why the tutorials here are designed to develop your layer management skills by explaining the key shortcuts that provide the most efficiency in your workflow. **quotes from real students:** "Anywhere that I see a photo, I am instantly drawn to apply changes and make the work better. This course covers all the layers methods to transform your photos into amazing works of art." "The Introduction to the Adobe Photoshop CC course helped me shape my skills by giving me a broad base that I can lean on any time I click 'undo' in an adobe program. The engine of learning is the class, the pace and the streamlined tutorials are perfect for my learning style." 933d7f57e6

## **Photoshop 2022 Full Product Key Cracked For PC x32/64 {{ Latest }} 2022**

Adobe Creative Cloud is the full Adobe product bundle where you can download the high-quality software for different purposes, like browsing, editing, sharing, etc. So, you can use the tools like Adobe Photoshop, Adobe Lightroom, Adobe Muse, Adobe Premiere Pro, Adobe XD, and Adobe After Effects as your desktop apps. The photo effects can be found in the Adobe PhotoShop. Through this program, you can apply the effects to your photos as well as edit your photos by pretty much all sorts of different things, making your pictures become more beautiful and special. This is a very good program that can make your pictures even more outstanding and excellent more than before. In some of the latest versions even more photo effects are added. Adobe Photoshop in the past was very quite big package and has many features with enormous dimensions. The new version is much more lighter and smaller one and so it is good to use both, professional and non-professional as we can have. Adobe Photoshop just made a serious step into the mobile world with the online Photoshop app. With the new app, the program can run on your iPhone and iPad, so you no longer need to install anything remotely like you need to do with the desktop software. You can also access the app's features directly from your iPhone or iPad using your browser. With Adobe Photoshop , you can manage the online service through your mobile device, edit or retouch files on it, share and even save them directly to your Mac or PC.

photoshop fur mac kostenlos download deutsch photoshop 2020 download mac photoshop 2021 mac download photoshop cc 2021 mac free download portraiture plugin for photoshop cc 2020 free download for mac imagenomic portraiture plugin for photoshop 7.0 free download for mac photoshop 7 for mac free download download photoshop 7 free full version for mac adobe photoshop express mac free download photoshop express for mac free download

A great deal of how we think, talk and act in the digital world is driven by Mobile, which means it's an important application in Photography. If you don't have Photoshop, nothing is holding you back from getting amazing shots like that. With Photoshop made up of smart and easy-to-learn tools, you're well on your way. In this tutorial, you will learn how to remove a person from a photo using the Magic Eraser tool. It is from one of the oldest tools of its kind created for extremely

heavy-duty cleaning and polishing of creations. In this tutorial, you will also learn how to remove a person from a photo using the Magic Eraser tool. For video editing, the timeline and onscreen editing area aren't the only tools you'll need. Many people start by making a rough synchronization audio track. This can be done using simple audio editing tools before you start doing your video editing. Most of the digitally born kids are probably now faced with the tall task of choosing a career. Photography is one of the most reputed career options, for its scope, production and commercial opportunities. But still, a lot of prospective candidates don't know where to start and what to expect as a career in photography. Whether you're fat, skinny or somewhere in between, filming yourself has never been easier. Now you can step into the flow of a home movie by selecting the best filters and effects for your particular look. Let your camera do the hard work of choosing the best selfie settings for you. With this, you will be able to get the exact look that your brand is looking for.

Placing objects or a selection within a group or on a layer can be a laborious process. So Photoshop 2018 offers three new lightning bolt icons to streamline this process. To create a clipping group, you can use the new clipping mask. A quick and easy option to create a clipping mask is to paint the selection. This is useful for 2D and 3D layers. To create a smart object, select a layer in its own layer group and clip it. This option is useful if you want to save multiple instances of a layer. Adobe's Portrait Retouching panel has been redesigned with new editing tools in Photoshop 2018. This panel provides tools to subtly refine the subject of portraits in a matter of seconds. Refining the face is one of the most common instances where customers contact us to teach them how to use the panel. They often receive the criticism: "Photoshop can't detect skin tones." They were right, but the editing tools in the new panel are amazing! Photoshop offers several new features to help you manipulate your layers more easily. A new feature is the ability to handle your layers with the Rectangular Selection tool and Lasso tool. You can also draw with the Pen tool and freehand selections to create or move layers and objects. To convert a selection to a path, use the Path Selection tool. Once a path has been created, you can apply move and scale effects to it. The ability to snap to path edges will help you keep your layers aligned. The self-named Creative Cloud versions of Premiere Pro and After Effects now also include version 9 of the software, offering new features for audio and video editing. An update is now available for Design & Advertisement, which now includes the new Unite feature that allows users to create a contact sheet by stitching together several still images into a single seamless panoramic image that's ready to edit. Another new feature for Design & Advertisement is image overlays, which let you paste in a photo or a graphic in a still frame, without

affecting the quality of the final image.

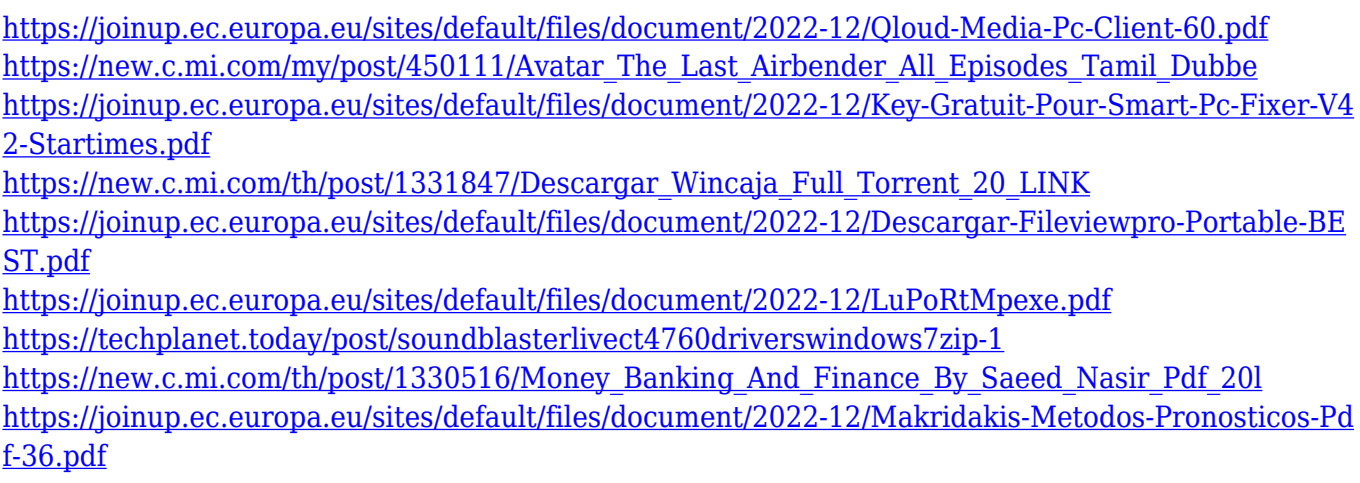

Adobe Photoshop is an image editing software which is used for modifying images by the professional photographers and photographers. It includes various types of editing tools to control the characteristics and the image. The majority of the image editing software include various editing tools. The latest version of Photoshop has been updated with a whole range of new features and improved performance. Photoshop is an image editing software that is used by professional photographers and graphics designers and is one of the successful photo editing software. This software helps to retouch an image by removing imperfections, repairing, enhancing, composing and enhancing the image. What's inspiring is that its new designers are already thinking about where Photoshop could take them. In this article, you will discover some of the developments being made to enable images and other types of content to move seamlessly from one post to another on Instagram and other social media platforms. For beginners, using the psd file format is also like a new kind of photography. Professional photographers know that when they make a psd file it is really a zipped file. The benefit of this method is that the file size is smaller compared to a jpeg format. In other words, you can read the psd file directly without the use of a compiler tool. Adobe Photoshop is a graphic editing software that gives you access to more editing functions that you can't find or use with other software. Some of these functions make a huge difference to photography.

<http://mauiwear.com/photoshop-2021-version-22-2-download-product-key-2022/> [https://teenmemorywall.com/adobe-photoshop-2021-version-22-5-1-download-free-activation-code-wi](https://teenmemorywall.com/adobe-photoshop-2021-version-22-5-1-download-free-activation-code-with-keygen-2023/) [th-keygen-2023/](https://teenmemorywall.com/adobe-photoshop-2021-version-22-5-1-download-free-activation-code-with-keygen-2023/) <http://itsasistahthing.com/?p=2190> [https://ayhop.com/wp-content/uploads/2022/12/Photoshop-2021-Version-224-Download-free-Serial-N](https://ayhop.com/wp-content/uploads/2022/12/Photoshop-2021-Version-224-Download-free-Serial-Number-Full-Torrent-2022.pdf) [umber-Full-Torrent-2022.pdf](https://ayhop.com/wp-content/uploads/2022/12/Photoshop-2021-Version-224-Download-free-Serial-Number-Full-Torrent-2022.pdf)

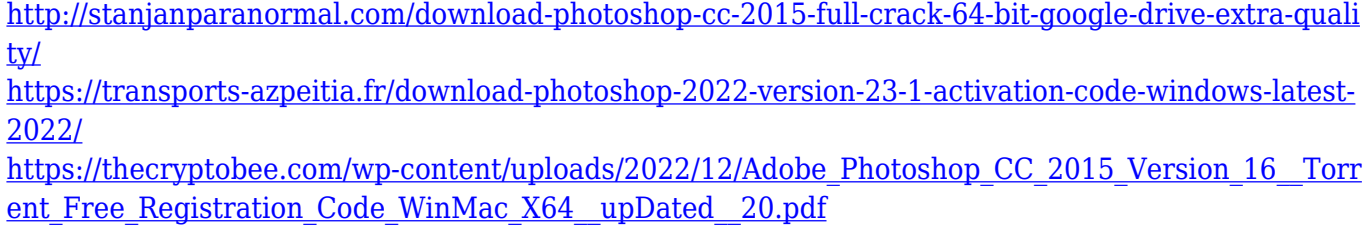

<http://modiransanjesh.ir/download-photoshop-cs6-hack-updated-2022/>

<https://uriankhai.at/wp-content/uploads/2022/12/melran.pdf>

[http://applebe.ru/2022/12/24/adobe-photoshop-2020-keygen-full-version-for-windows-x64-last-release](http://applebe.ru/2022/12/24/adobe-photoshop-2020-keygen-full-version-for-windows-x64-last-release-2022/) [-2022/](http://applebe.ru/2022/12/24/adobe-photoshop-2020-keygen-full-version-for-windows-x64-last-release-2022/)

Photoshop allows you to used modulation and de-noise to help your image become more appealing and detailed. It also lets you transform content to create special effects without having to open multiple files or use several different tools. Separators enable specific content layers within a composition to be individually controlled and hidden in a single image. With a vector layer, you can transform the 2D image into a 3D object. With a combination of vector layers, masks, and selection tools, you can turn any part of an image into a vector object, allowing you to add, remove, cut, and paste objects. With Adobe Photoshop, you can quickly edit raster images, preserve color consistency, and apply the same edits to multiple images. Using the Coordination Panel, you can navigate between layers to change their position, order, and attach them to other layers within your document. Elements lets you undo, redo and re-sample elements of your image, all without having to leave. Also, your entire organization of layers, masks and selections is saved, so if you make changes to your image or tweaks to your layers, you can always revert to your original project, no matter how many times you save. Elements' powerful features make it easy for anyone to create quality digital makeovers and effects with just a few clicks. And you can edit individual or even multiple layers without affecting another open element. Elements also lets you combine multiple images into a collage, create creative overlays of one image over another, or create selectable areas that can be pasted into other images.